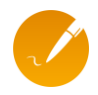

# ALLGEMEINE GESCHÄFTSBEDINGUNGEN INSIGN 365

Stand 06.12.2023

Version 1.6

# **Präambel**

Diese Allgemeinen Geschäftsbedingungen regeln den Erwerb von Online Services zur Nutzung der Onlinesoftware "inSign 365" (nachfolgend "Online Service(s)") von der inSign GmbH (nachfolgend **"Lizenzgeber"**) durch den Kunden (nachfolgend **"Kunde"**) sowie die Bedingungen, zu denen der Lizenzgeber die Online Services dem Kunden zugänglich macht.

# **1. Vertragsschluss, Bestellvorgang, Richtlinien**

- 1.1 Der Lizenzgeber bietet die Online Services ausschließlich Unternehmern im Sinne des § 14 BGB an. Der Lizenzgeber kann daher vor Vertragsschluss verlangen, dass der Kunde seine Unternehmereigenschaft ausreichend nachweist, z.B. durch Angabe seiner UST-ID-Nr. oder durch sonstige geeignete Nachweise. Die für den Nachweis erforderlichen Daten sind von dem Kunden vollständig und wahrheitsgemäß anzugeben.
- 1.2 Erwirbt der Kunde Online Services **im Webshop** des Lizenzgebers unter der Adresse <https://www.getinsign.de/> gelten folgende Bedingungen für den Vertragsschluss und Bestellvorgang:

Bestellungen des Kunden stellen ein verbindliches Angebot an den Lizenzgeber zum Abschluss eines Vertrages über den Erwerb der Online Services dar. Bestellungen können jedoch nur dann aufgegeben und übermittelt werden, wenn der Kunde diese Allgemeinen Geschäftsbedingungen durch Setzen eines Häkchens in das entsprechende Kontrollkästchen akzeptiert und damit in sein Angebot aufnimmt. Sobald der Kunde eine Bestellung an den Lizenzgeber übermittelt hat, übersendet der Lizenzgeber dem Kunden eine E-Mail mit Empfangsbestätigung und Angaben zu der Bestellung und dem Vertragsinhalt (Bestätigung des Auftragseingangs). Diese Bestätigung des Auftragseingangs stellt zugleich eine Annahme des Angebots dar. Mit dem Zugang der Bestätigung des Auftragseingangs beim Kunden kommt der Vertrag zwischen dem Lizenzgeber und dem Kunden zustande.

Als ersten Schritt des Bestellvorgangs registriert sich der der Kunde mit seiner E-Mail und einem frei wählbaren Kennwort. Nach Bestätigung der E-Mail-Adresse gibt er in einem zweiten Schritt seine Kundendaten einschließlich der Rechnungsadresse ein, wählt eine Zahlungsmethode und gibt seine Zahlungsdaten ein. Außerdem wählt bzw. überprüft er die angegebenen Online Services, die er bestellen möchte. In einem dritten Schritt hat der Kunde die Möglichkeit, alle von ihm eingegebenen Daten zu überprüfen und bei Bedarf durch Auswahl des Befehls "Bestelldaten ändern" zu ändern. Schließlich kann der Kunde die Online Services bestellen, indem er auf den Bestell-Button "Jetzt kaufen" klickt.

1.3 Erwirbt der Kunde Online Services **außerhalb des Webshops** des Lizenzgebers gelten folgende Bedingungen für den Vertragsschluss und Bestellvorgang:

Zunächst stellt der Kunde mündlich oder in dem auf der Website<https://www.getinsign.de/> bereit gestellten Kontaktformular oder per E-Mail an [service@getinsign.de](mailto:service@getinsign.de) eine Anfrage für die von ihm gewünschten Online Services. Im nächsten Schritt wird der Lizenzgeber dem Kunden, ggf. nach vorheriger Rücksprache, ein Angebot über den Erwerb der vom Kunden gewünschten Online Services übermitteln. Dem Angebot hängen diese Allgemeinen

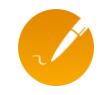

Geschäftsbedingungen an. Das Angebot ist freibleibend. Ein Vertrag kommt erst zustande, wenn der Kunde das vom Kunden unterzeichnete Angebot (Auftrag) an den Lizenzgeber zurückgesandt und der Lizenzgeber den Auftrag in Textform bestätigt hat oder der Lizenzgeber nach Übersendung des vom Kunden unterzeichneten Angebots an den Lizenzgeber dem Kunden die Zugangsdaten für die Nutzung der Online Services übermittelt hat.

- 1.4 Die Vertragsbestimmungen, insbesondere der Text der Bestellung des Kunden, eine etwaige Bestätigung des Vertragsabschlusses durch den Lizenzgeber sowie diese Allgemeinen Geschäftsbedingungen sind in deutscher und englischer Sprache verfügbar. Sie werden dem Kunden im Rahmen des Bestellvorgangs in der von ihm gewählten Sprache (deutsch oder englisch) zugesandt. Eine Speicherung der Vertragsbestimmungen durch den Lizenzgeber erfolgt regelmäßig nicht.
- 1.5 Um die Privatsphäre ihrer Kunden zu schützen, verpflichtet sich der Lizenzgeber darauf, alle geltenden Datenschutzgesetze einzuhalten. Jegliche Verwendung personenbezogener Daten durch den Lizenzgeber in dessen Rolle als Verantwortlicher im Sinne der Datenschutzgrundverordnung (DSGVO) unterliegt den Datenschutzerklärungen des Lizenzgebers, die unter<https://www.getinsign.de/datenschutz/> in Bezug auf den Besuch und die Interaktion mit der Website des Lizenzgebers und auf <https://app.getinsign.de/privacy> in Bezug auf die Nutzung der Online-Dienste verfügbar sind.
- 1.6 Für den Erwerb und die Nutzung der Online Services gelten ausschließlich diese Allgemeinen Geschäftsbedingungen. Sollte der Kunde hiervon abweichende Bedingungen verwenden, werden diese nicht anerkannt, es sei denn, dass der Lizenzgeber ihrer Geltung in Textform zugestimmt hat.

# **2. Leistungserbringung durch den Lizenzgeber**

- 2.1 Der Lizenzgeber erbringt die in diesem Vertrag spezifizierten Leistungen. Weitere Leistungen schuldet der Lizenzgeber nicht.
- 2.2 Der Lizenzgeber ist berechtigt, die gem. diesem Vertrag geschuldeten Leistungen durch qualifizierte Dienstleister zu erbringen.
- 2.3 Für die Einhaltung handels- und steuerrechtlicher Aufbewahrungsfristen ist der Kunde verantwortlich.
- 2.4 Leistungsbeschreibung

inSign 365 ist ein webbasierter Online-Service und besteht aus einer Server-Applikation inkl. Browser-/Web-GUI sowie einer optionalen nativen App für Smartphones (iOS und Android). inSign 365 setzt als Client lediglich einen Browser voraus und ist dadurch auf allen gängigen Hard- und Softwareplattformen einsetzbar. Die Server-Applikation bildet die Dokumentenund Unterschriftenprozesse ab, und produziert die Anwender-GUI für den Browser. Auf Geräten mit berührungsempfindlichem Bildschirm, z.B. Smartphones, Tablets oder Convertibles, können handschriftliche fortgeschrittene elektronische Unterschriften basierend auf biometrischen Daten (gemäß eIDAS) direkt auf dem Touchscreen geleistet werden. Auf Geräten ohne berührungsempfindlichen Bildschirm kann die Unterschriftsaufforderung auf ein Gerät mit berührungsempfindlichem Bildschirm umgeleitet werden.

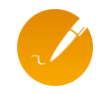

Im Einzelnen bietet inSign 365 nachfolgende Leistungsmerkmale:

- Unterschreiben: PDF-Dokumente mit Signaturfeldern können unterschrieben werden. Optional können Signaturfelder durch den Anwender eingefügt werden.
- Ausfüllen: Formularfelder in PDF-Dokumenten können ausgefüllt werden. Optional können Formularfelder durch den Anwender eingefügt werden.
- Workflows mit mehreren Personen: Externen Prozessbeteiligten (z.B. Kunden oder Partnern) kann eine eigenständige Online-Bearbeitung (Ausfüllen, Unterschreiben) ermöglicht werden.
- Dokumentenvorlagen: Erstellen, Bearbeiten, Löschen, Downloaden
- Vorgangsverwaltung: Statusinfo, Dokumentendownload, Löschen
- Elektronisches Archiv

# **3. Nutzung des Dienstes**

- 3.1 Der Lizenzgeber stellt dem Kunden die Online Services vorbehaltlich der in nachfolgend Ziffer 4 bestimmten Verfügbarkeit auf einer zentralen Datenverarbeitungsanlage oder mehreren Datenverarbeitungsanlagen ([auch bei Mehrzahl] nachfolgend "Server") zum Zugang über eine Internetverbindung zur Verfügung. Der Lizenzgeber hält während der Vertragslaufzeit auf dem Server den zur Nutzung des Online Services erforderlichen Speicherplatz bereit.
- 3.2 Jede Zugriffsberechtigung für inSign 365 berechtigt eine natürliche und namentlich benannte Person zur Nutzung der Online Services auf bis zu 3 verschiedenen Endgeräten. Die Nutzung einer Zugriffsberechtigung durch mehrere Personen ist nicht zulässig.
- 3.3 Ein Zugang kann während der Laufzeit auf eine andere Person innerhalb des gleichen Unternehmens übertragen werden. Um eine Übertragung zu beauftragen, muss eine E- Mail mit den Daten des aktuellen und zukünftigen Nutzers an [service@getinsign.de](mailto:service@getinsign.de) geschickt werden. Dieser Service ist kostenpflichtig, siehe Ziffer 10.4.
- 3.4 Die Übergabe des Online Services erfolgt am Routerausgang des Rechenzentrums, in dem sich der Server befindet. Für die Internetverbindung zwischen dem Kunden und dem Rechenzentrum und die hierfür erforderliche Hard- und Software ist der Kunde verantwortlich.
- 3.5 Der Lizenzgeber ist jederzeit berechtigt, die Zugangsdaten mit angemessener Ankündigungsfrist zu ändern.
- 3.6 Das Recht zur Nutzung ist beschränkt auf die Verwendung der Online Services im eigenen elektronischen Geschäftsverkehr des Kunden und auf den Zugang über die URL [https://app.getinsign.de/.](https://app.getinsign.de/) Eine automatisierte Nutzung der Benutzerkonten ist untersagt.
- 3.7 Soweit nicht ausdrücklich anders bestimmt, ist der Kunde nicht berechtigt, die Online Services zu verleihen, zu vermieten, zu verleasen, zugänglich zu machen oder anderweitig an Dritte zu überlassen, z. B. als Application Service Provider. Nur im Falle einer ausdrücklichen Zustimmung durch den Lizenzgeber ist der Kunde berechtigt, Dritten, insbesondere Mitarbeitern anderer Unternehmen als das Unternehmen des Kunden, einen Zugriff auf die Online Services zur Verwendung der Online Services im eigenen elektronischen Geschäftsverkehr des Dritten einzuräumen. Die Anzahl der natürlichen Personen, die zugriffsberechtigt sind, bleibt dabei insgesamt auf die Anzahl der von dem Kunden erworbenen Berechtigungen beschränkt. Räumt der Kunde einem Dritten danach einen Zugriff auf die Online Services ein, wird der Kunde dem Dritten die Nutzungsbedingungen aus den Allgemeinen Geschäftsbedingungen inSign 365 auferlegen und dafür Sorge tragen, dass der Dritte diese jederzeit einhält.
- 3.8 Der Kunde trifft angemessene Vorkehrungen, um einen unberechtigten Zugang zu den Online Services zu verhindern, insbesondere um die Online Services vor unberechtigter

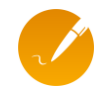

Nutzung zu schützen. Der Kunde bzw. die namentlich benannten Nutzer sind verpflichtet, Benutzerkennung und Passwort geheim zu halten und Dritten gegenüber nicht zugänglich zu machen. Initiale Passwörter sind nach Erhalt umgehend zu individualisieren.

- 3.9 Der Kunde wird den Lizenzgeber von Ansprüchen Dritter freistellen, die auf einer rechtswidrigen Verwendung der Online Services durch ihn oder nutzungsberechtigte dritte Anwender beruhen oder die sich aus vom Kunden verursachten datenschutzrechtlichen, urheberrechtlichen oder sonstigen rechtlichen Streitigkeiten ergeben, die mit der Nutzung der Online Services verbunden sind.
- 3.10 Der Lizenzgeber ist berechtigt, den Zugang zu den Online Services vorübergehend oder dauerhaft zu sperren, wenn konkrete Anhaltspunkte vorliegen, dass der Kunde gegen diese Allgemeinen Geschäftsbedingungen und/oder geltendes Recht verstößt, verstoßen hat oder wenn der Lizenzgeber ein sonstiges berechtigtes Interesse an der Sperrung hat. Bei der Entscheidung über eine Sperrung wird der Lizenzgeber die berechtigten Interessen des Kunden angemessen berücksichtigen.

#### **4. Verfügbarkeit/Wartung**

- 4.1 Die Verfügbarkeit des Online Services beträgt 99 % im Monatsmittel. Nicht in die Berechnung der Verfügbarkeit fallen die regulären Wartungsfenster gem. Ziffer 4.2 sowie Zeiträume, in denen die Online Services aufgrund eines vom Kunden zu vertretenden Umstandes ausgesetzt werden.
- 4.2 Der Lizenzgeber führt regelmäßige Wartungsarbeiten täglich zwischen 3:00 und 4:00 Uhr deutscher Zeit durch. In dieser Zeit können die Online Services unter Umständen nicht erreichbar sein.
- 4.3 In begründeten Ausnahmefällen kann der Lizenzgeber auch jederzeit außerhalb des regelmäßigen Wartungsfensters die Verfügbarkeit einschränken.

# **5. Supportleistungen**

Unter der Adresse<https://www.getinsign.de/support> steht dem Kunden ein Hilfe- und Supportportal zur Verfügung. Dort findet sich die Anwenderhilfe und es besteht die Möglichkeit, Fragen bzw. Fehlermeldungen einzureichen. Alternativ steht die E-Mail-Adresse [support@getinsign.de](mailto:support@getinsign.de) als Supportkanal zur Verfügung.

#### **6. Datensicherungsobliegenheit**

- 6.1 Alle über die Anwendung erstellten Dokumente werden nach 30 Tagen automatisch archiviert. Die archivierten Dokumente werden für die Dauer des Vertragsverhältnisses in einem deutschen Rechenzentrum eines deutschen Unternehmens gespeichert. Nach Ende des Vertragsverhältnisses werden alle Dokumente gelöscht. Während des Vertragsverhältnisses werden die Daten nach aktuellem Stand der Technik gegen Verlust gesichert.
- 6.2 Der Kunde hat angemessene Vorsorgemaßnahmen gegen Datenverlust zu treffen, indem er regelmäßig und der Bedeutung der Daten entsprechend Sicherungskopien herunterlädt und sie in eigenen Systemen speichert.

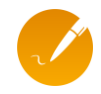

## **7. Biometrische Daten (FES)**

- 7.1 inSign 365 nimmt für die handschriftliche "fortgeschrittenen elektronischen Signatur" (FES) während des Unterschriftsvorgangs biometrische Unterschriftsdaten auf. Es handelt sich dabei um die zeitbezogenen Informationen darüber, wie die Unterschrift von der betreffenden Person erzeugt wurde (Schreibrichtung, Schreibpausen etc.). Diese biometrischen Daten können im Bedarfsfall (nur für den Fall einer gerichtlichen Anordnung) von einem Schriftgutachter analysiert und ausgewertet werden. Da diese Daten besonders schützenswert sind, werden sie von inSign 365 sofort verschlüsselt und somit vor unbefugtem Zugriff gesichert. Nach Abschluss eines handschriftlichen Unterschriftsvorgangs werden die biometrischen Daten als verschlüsseltes Paket im PDF-Dokument eingebettet und somit archiviert. Die Verwaltung des Schlüssels obliegt dem Lizenzgeber, der im Bedarfsfall die Entschlüsselung veranlasst.
- 7.2 Für den Fall einer gerichtlichen Anordnung eines Schriftgutachtens muss das betreffende PDF-Dokument zusammen mit folgenden Informationen an [service@getinsign.de](mailto:service@getinsign.de) geschickt werden:
	- Kopie der gerichtlichen Anordnung zur Erstellung eines Schriftgutachtens
	- Name und Anschrift des Gutachters (Schriftsachverständiger)
	- Angabe, welche handschriftliche Unterschrift im Dokument zu entschlüsseln ist

## **8. Haftungsbeschränkung**

- 8.1 Soweit die Haftung gemäß folgenden Absätzen ausgeschlossen oder beschränkt ist, gilt dies auch für die persönliche Haftung der Arbeitnehmer, der sonstigen Mitarbeiter, Organe, Vertreter und Erfüllungsgehilfen des Lizenzgebers.
- 8.2 Der Lizenzgeber haftet unbegrenzt nach dem Produkthaftungsgesetz, in Fällen der Übernahme einer Garantie oder eines Beschaffungsrisikos oder Zusicherung einer Eigenschaft, bei vorsätzlich oder grob fahrlässig verursachten Sach- oder Vermögensschäden sowie wegen vorsätzlicher, grob fahrlässiger oder leicht fahrlässiger Verletzung des Lebens, des Körpers oder der Gesundheit.

Soweit vorstehend nicht anders bestimmt, haftet der Lizenzgeber bei leichter Fahrlässigkeit nicht, es sei denn der Lizenzgeber verletzt eine vertragswesentliche Pflicht, deren Erfüllung die ordnungsgemäße Durchführung des Vertrages überhaupt erst ermöglicht, deren Verletzung die Erreichung des Vertragszwecks gefährdet und auf deren Einhaltung der Kunde regelmäßig vertraut. Der Lizenzgeber haftet hierbei jedoch begrenzt auf den bei Vertragsschluss voraussehbaren, vertragstypischen Schaden.

8.3 Die verschuldensunabhängige Haftung des Lizenzgebers für einen bei Vertragsschluss vorhandenen Mangel gemäß § 536a Abs. 1 Alt. 1 BGB wird ausgeschlossen..

## **9. Laufzeit der Nutzungsberechtigung; Vertragslaufzeit und Kündigung**

- 9.1 Die Nutzungsberechtigung beginnt mit der Bereitstellung des Online Services auf dem Server und der Übermittlung der Zugangsdaten an den Kunden. Sie endet frühestens nach Ablauf der in der Bestellung bestimmten Laufzeit und verlängert sich automatisch um die Laufzeiten derselben Länge, wenn sie nicht einen Monat vor Ablauf der jeweiligen Laufzeit gekündigt wird. Bei Kauf im Webshop verlängert sich die erste Laufzeit um die im Webshop für die Online Services angegebene Testphase (nachfolgend **"Testphase"**). Mit dem Ende der Nutzungsberechtigung endet der Vertrag. Ziffern 8 und 12 gelten nach Vertragsbeendigung fort. Ziffer 6 gilt nach Beendigung des Vertrags bis zur Löschung der Daten nach Ziffer 6.1.
- 9.2 Der Kunde ist berechtigt, den Vertrag während der Testphase fristlos zu kündigen.

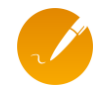

- 9.3 Eine Kündigung des Kunden kann in der Anwendung, per E-Mail an service@getinsign.de, oder anderweitig in Textform an inSign GmbH, Am Bäckeranger 2, 85417 Marzling erfolgen.
- 9.4 Der Kunde ist nach Ablauf der Laufzeit der Nutzungsberechtigung zur Nutzung der Online Services nicht weiter berechtigt.
- 9.5 Fair Use Policy: Der Lizenzgeber ist bei einer regelmäßig deutlich über die übliche Nutzung (durchschnittlich 100 Unterschriften/Monat je Nutzungsberechtigung) hinausgehenden Belastung der Infrastruktur berechtigt, den Vertrag fristlos zu kündigen. Dieses Kündigungsrecht setzt voraus, dass der Lizenzgeber den Kunden auf die überhöhte Nutzung in Textform hingewiesen und der Kunde nicht innerhalb von 14 Tagen nach Empfang des Hinweises die Nutzungsüberschreitung eingestellt oder mit dem Lizenzgeber eine vertragliche Regelung über die Nutzungsüberschreitung getroffen hat. Weitere Rechte des Lizenzgebers im Falle einer vertragswidrigen Nutzungsüberschreitung bleiben unberührt.

#### **10. Vergütung**

- 10.1 Die Testphase für den Onlinedienst ist kostenfrei. Wiederholte Testphasen mit z. B. wechselnden E-Mail-Adressen sind nicht zulässig.
- 10.2 Der Preis zur Nutzung der Online Services ist im Auftrag bzw. im Webshop vor Kaufabschluss einzusehen.
- 10.3 Die Vergütung für die Laufzeit einer Nutzungsberechtigung ist jeweils am ersten Tag der Laufzeit zur Zahlung fällig. Erwirbt der Kunde Online Services im Webshop, ist für die erste Laufzeit die Zahlung am ersten Tag nach Ablauf der Testphase zur Zahlung fällig.
- 10.4 Die Übertragung eines Accounts auf eine andere Person wird mit einer Servicepauschale von 25,- € je Zugang zzgl. ges. MwSt. berechnet.

## **11. Vertraulichkeit**

- 11.1 "Vertrauliche Informationen" bezeichnen den Auftrag mit etwaigen Ergänzungen, lizensierte Softwareprodukte sowie sämtliches Know-how des Lizenzgebers im Zusammenhang mit den Softwareprodukten des Lizenzgebers sowie deren Anpassungen. Diese vertraulichen Informationen sind Geschäfts- und Betriebsgeheimnisse des Lizenzgebers.
- 11.2 Der Kunde ist verpflichtet, über alle ihm offen gelegten vertraulichen Informationen, das fachliche Know-how und die Geschäfts- und Betriebsgeheimnisse des Lizenzgebers Stillschweigen zu wahren.
- 11.3 Informationen, die allgemein bekannt oder jedermann zugänglich sind, oder unabhängig von der Geschäftsbeziehung zwischen den Parteien dem Empfänger rechtmäßig bekannt geworden sind oder werden, bleiben von der Geheimhaltungspflicht unberührt.
- 11.4 Die Parteien dürfen sich gegenseitig als Referenz benennen.

#### **12. Schlussbestimmungen**

- 12.1 Es gilt deutsches Recht, mit Ausnahme von dessen Regelungen über die Rechtswahl, die zur Anwendung einer anderen Rechtsordnung führen würden.
- 12.2 Gerichtsstand für alle Streitigkeiten aus diesem Vertrag ist München, wenn der Kunde Kaufmann, eine juristische Person des öffentlichen Rechts oder öffentlich-rechtliches Sondervermögen ist. Der Lizenzgeber ist jedoch berechtigt, an jedem anderen gesetzlichen Gerichtsstand zu klagen.

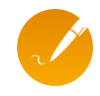

12.3 Sollte eine Vertragsbestimmung unwirksam sein oder werden, so berührt dies die Gültigkeit des übrigen Vertragsinhalts nicht. Die Vertragsparteien werden sich bemühen, in einem solchen Fall eine in ihrem wirtschaftlichen Ergebnis dem jetzigen Sinn entsprechende Lösung zu finden. Dies gilt auch, wenn bei Durchführung des Vertrags eine ergänzungsbedürftige Lücke offenbar wird.